## **Microsoft excel 代表的な関数の一覧表**

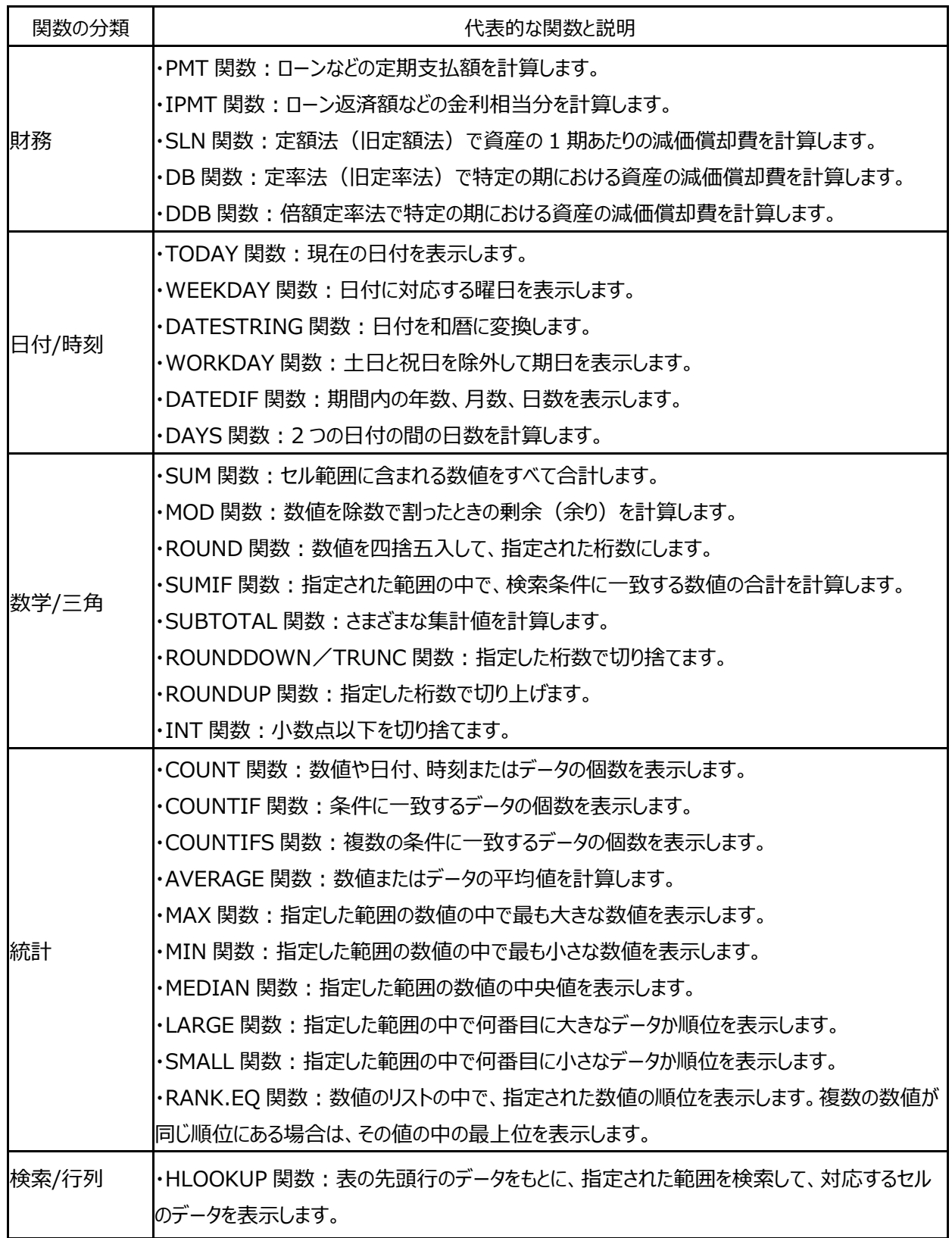

All Rights Reserved ©2007 Lightworks Corp. 1

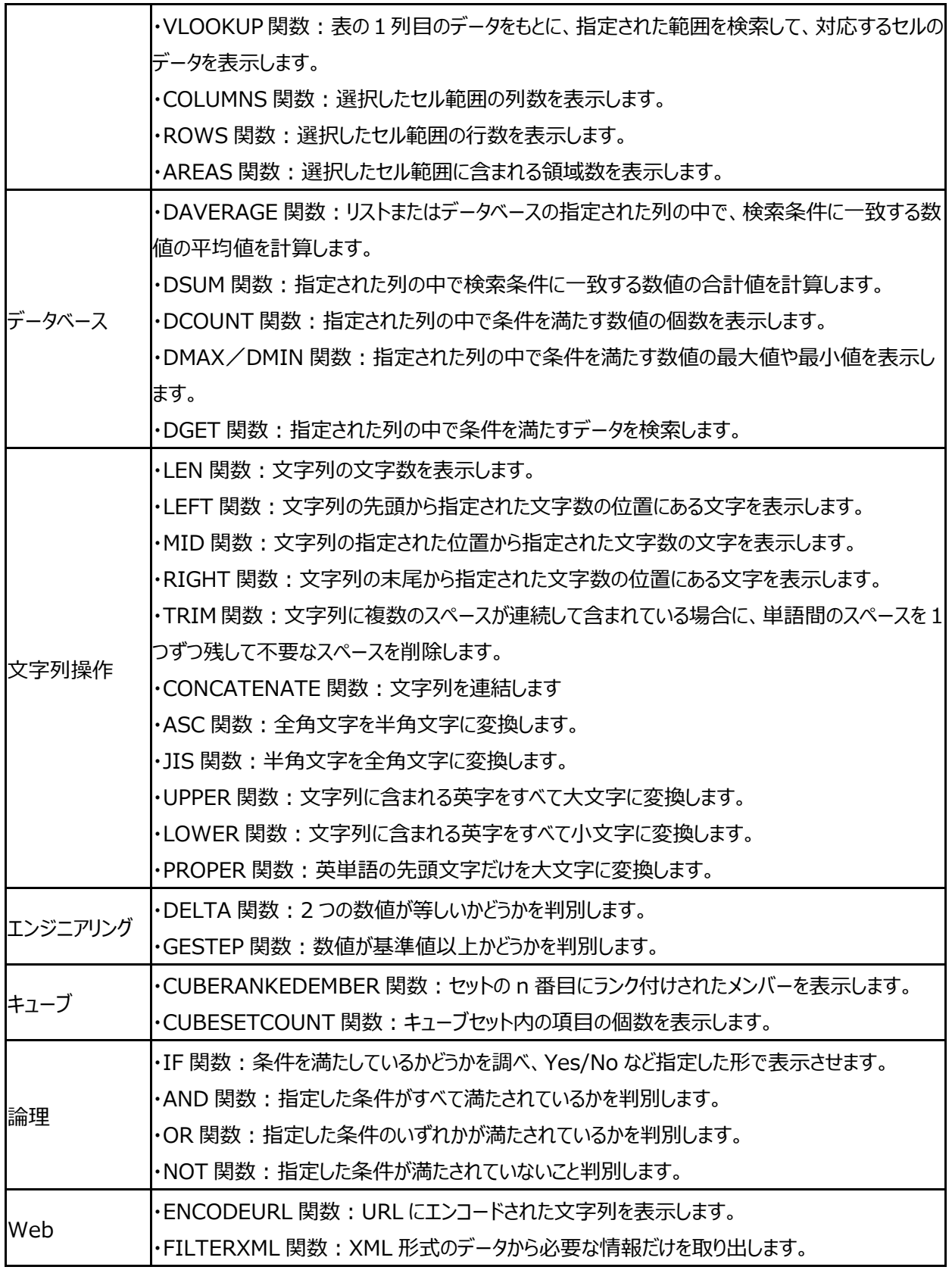

All Rights Reserved ©2007 Lightworks Corp. 2